## Министерство науки и высшего образования Российской Федерации Федеральное государственное бюджетное образовательное учреждение высшего образования «Смоленский государственный университет»

Кафедра дизайна архитектурной среды и технической графики

«Утверждаю» Проректор по учебнометодической работе Устименко Ю.А. «05» сентября 2019 г.

#### **Рабочая программа дисциплины Б1.О.33 Черчение**

Направление подготовки: **44.03.05 Педагогическое образование (с двумя профилями подготовки)** Направленность (профиль): **Изобразительное искусство. Декоративноприкладное искусство** Форма обучения: очная  $Kypc-1, 2$ Семестр – 2, 3 Всего зачетных единиц – 6 часов – 216 Форма отчетности: экзамен – 2,3 семестр

Программу разработал Кандидат педагогических наук, доцент Жахова И.Г.

Одобрена на заседании кафедры «29» августа 2019 г., протокол № 1

Заведующий кафедрой \_\_\_\_\_\_\_\_\_

Смоленск 2019

### **1. Место дисциплины в структуре ОП**

 Учебная дисциплина Б1.О.33 Черчение относится к обязательной части учебного плана. При ее изучении формируется чертежно-графическая подготовка студента, что создает базовую основу для практической деятельности, связанной с чертежно-геометрическими построениями, применяемыми в предметной области «Декоративно-прикладное искусство», в частности, при освоении дисциплин Б1.О.27 Композиция в декоративно-прикладном искусстве, Б1.О.29 Орнаменты народов мира.

 Изучение дисциплины развивает познания в сфере формообразования и расширяет знания в области изображения форм, способствует развитию пространственного восприятия человека, что необходимо для занятий изобразительной деятельностью и связано с изучением дисциплин Б1.О.19. Основы рисунка, Б1.О.20 Основы живописи, Б1.В.1 Рисунок, Б1.В.2 Живопись. В процессе изучения дисциплины Б1.О.33 Черчение студенты так же знакомятся с основами технического рисования.

Изучение учебной дисциплины Б1.О.33 Черчение базируется на общей геометрической подготовке студентов.

| Компетенция                               | Индикаторы достижения                                 |  |  |  |  |  |
|-------------------------------------------|-------------------------------------------------------|--|--|--|--|--|
| ПК-6<br>Способен использовать научные     | Знать:                                                |  |  |  |  |  |
| знания в предметной области "Декоративно- | $\omega_{\rm{max}}$<br>профессиональную терминологию, |  |  |  |  |  |
| прикладное<br>искусство" в<br>процессе    | теорию<br>историю и<br>народного<br>И                 |  |  |  |  |  |
| формирования предметной<br>компетенции    | декоративно-прикладного<br>искусства,                 |  |  |  |  |  |
| обучающихся в рамках реализации основной  | хронологические и географические рамки                |  |  |  |  |  |
| общеобразовательной программы             | направлений<br>развития<br>декоративно-               |  |  |  |  |  |
|                                           | прикладного искусства от древности до                 |  |  |  |  |  |
|                                           | настоящего времени, значимые народные                 |  |  |  |  |  |
|                                           | промыслы и центры ремесел;                            |  |  |  |  |  |
|                                           | научно-теоретические и методические                   |  |  |  |  |  |
|                                           | различных видов<br>основы<br>декоративно-             |  |  |  |  |  |
|                                           | прикладного искусства, законы композиции,             |  |  |  |  |  |
|                                           | цветоведения и формообразования, средства             |  |  |  |  |  |
|                                           | художественной выразительности; техники               |  |  |  |  |  |
|                                           | и технологии.                                         |  |  |  |  |  |
|                                           | Уметь: - анализировать произведения                   |  |  |  |  |  |
|                                           | декоративно-прикладного искусства;                    |  |  |  |  |  |
|                                           | - решать учебные и творческие задачи в                |  |  |  |  |  |
|                                           | собственной декоративной деятельности;                |  |  |  |  |  |
|                                           | - использовать знания, умения и навыки в              |  |  |  |  |  |
|                                           | предметной области<br>(профиль                        |  |  |  |  |  |
|                                           | «Декоративно-прикладное искусство»)<br>$\,$ B         |  |  |  |  |  |
|                                           | формирования предметной<br>процессе                   |  |  |  |  |  |
|                                           | обучающихся<br>компетенции<br>в рамках                |  |  |  |  |  |
|                                           | реализации основной общеобразовательной               |  |  |  |  |  |
|                                           | программы;                                            |  |  |  |  |  |
|                                           | Владеть:                                              |  |  |  |  |  |
| - знаниями, умениями и навыками учебной и |                                                       |  |  |  |  |  |
|                                           | творческой деятельности по различным                  |  |  |  |  |  |
|                                           | направлениям<br>декоративно-прикладного               |  |  |  |  |  |
|                                           | искусства,                                            |  |  |  |  |  |
|                                           | приемами обучения<br>ШКОЛЬНИКОВ                       |  |  |  |  |  |
|                                           | декоративному искусству.                              |  |  |  |  |  |

**2. Планируемые результаты обучения по дисциплине**

## **3. Содержание дисциплины**

#### Раздел 1 Проецирование. Общие сведения

Способы получения изображений: центральное и параллельное проецирования. Косоугольное и прямоугольное (ортогональное) проецирование. Чертеж в системе двух и трех плоскостей проекций. Осный и безосный чертежи. Приемы построения изображений на осном и безосном чертежах. Общие сведения об оформлении чертежа. Изображение точки, отрезка прямой, плоскости, геометрических форм. Аксонометрические проекции. Изометрическая и диметрическая проекции. Построение в изометрии геометрических фигур (прямоугольник, треугольник, шестиугольник, окружность), геометрических тел. Построение точек на поверхности геометрических тел на ортогональных и изометрических проекциях.

### Раздел 2. Геометрические построения

Сопряжения. Элементы сопряжений. Сопряжения двух прямых, двух окружностей, прямой и окружности. Примы построения сопряжений. Деление окружности на равные части. Приемы построения.

### Раздел 3. Построения на чертежах

Сечение геометрических форм плоскостями частного положения. Развертки поверхностей Сечение призмы, пирамиды, цилиндра, конуса плоскостями уровня и проецирующими плоскостями. Приемы построений на чертеже. Развертки поверхностей геометрических тел. Построение разверток усеченных геометрических тел. Способы преобразования чертежа. Применение способов преобразования чертежа для определения натуральных величин геометрических фигур. Способ замены плоскостей проекций. Способ совмещения. Способ вращения вокруг оси. Пересечение геометрических форм. Общие сведения о пересечении поверхностей. Пересечения полные и неполные. Определение характера линии пересечения по чертежу. Построение линии пересечения многогранников. Построение линии пересечения тел вращения. Построение линии пересечения многогранника и тела вращения. Приемы построения.

### Раздел 4. Изображения на чертежах

Получение изображений на чертежах. Классификация изображений. Виды. Основные виды. Системы расположения видов на чертеже. Обозначение видов. Дополнительные виды. Местные виды. Особенности расположения на чертеже и обозначения дополнительных и местных видов. Построение чертежа по наглядному изображению детали, по модели. Построение третьего вида по двум данным. Сечения. Наложенные и вынесенные сечения. Обозначения сечений. Расположение на чертеже. Нанесение размеров. Построение чертежа, содержащего сечения. Разрезы. Классификация разрезов. Соединение вида и разреза. Нанесение размеров на чертеже, содержащим разрезы. Построение разрезов на чертеже. Разрезы в аксонометрии. Построение разрезов на наглядном изображении. Чтение чертежей.

### Раздел 5.Технический рисунок

Технический рисунок: определение и область применения. Приемы работы. Способы передачи объема на техническом рисунке.

| $N_2$ | Разделы и                                  | Всего | Формы занятий |        |           |         |            |  |
|-------|--------------------------------------------|-------|---------------|--------|-----------|---------|------------|--|
| $\Pi$ | темы                                       | часов |               |        |           |         |            |  |
| $\Pi$ |                                            |       | лекци         | семина | практичес | лаборат | самостояте |  |
|       |                                            |       | И             | ры     | кие       | орные   | льная      |  |
|       |                                            |       |               |        | занятия   | занятия | работа     |  |
|       | 2 семестр                                  |       |               |        |           |         |            |  |
|       | Раздел<br>Проецирование. Общие<br>сведения |       |               |        |           |         |            |  |
|       | Тема<br>Способы<br>получения изображений   | 7     | ↑             |        |           | ↑       |            |  |

**4. Тематический план**

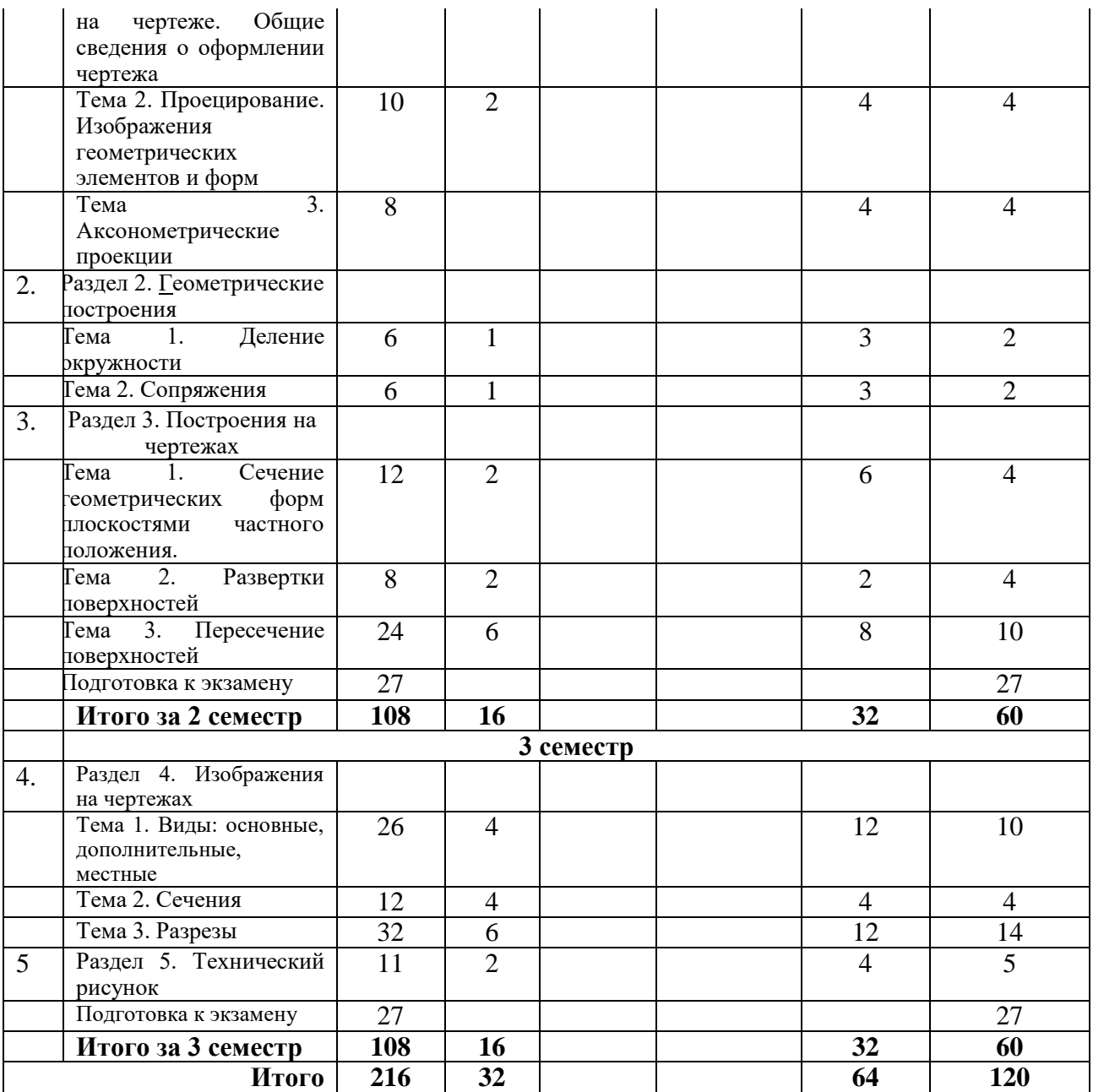

#### **5. Виды образовательной деятельности**

### **2 семестр**

## **Занятия лекционного типа Раздел 1 Проецирование. Общие сведения**

#### **Лекция 1.** Проецирование. Общие сведения

Способы получения изображений: центральное и параллельное проецирования. Косоугольное и прямоугольное (ортогональное) проецирование. Чертеж в системе двух и трех плоскостей проекций. Осный и безосный чертежи. Приемы построения изображений на осном и безосном чертежах. Изображение точки, отрезка прямой, плоскости, геометрических форм. Аксонометрические проекции. Изометрическая и диметрическая проекции. Построение в изометрии геометрических фигур (прямоугольник, треугольник, шестиугольник, окружность), геометрических тел. Построение точек на поверхности геометрических тел на ортогональных и изометрических проекциях.

**Лекция 2.** Аксонометрические проекции

Изометрическая и диметрическая проекции. Построение в изометрии геометрических фигур (прямоугольник, треугольник, шестиугольник, окружность), геометрических тел.

**Лекция 3.** Оформление чертежа. Общие сведения.

Оформление чертежа в соответствии с требованиями ЕСКД. Типы линий. Чертежный шрифт. Основные правила нанесения размеров на чертеже.

## **Раздел 2. Геометрические построения**

**Лекция 4.** Геометрические построения

Сопряжения. Элементы сопряжений. Сопряжения двух прямых, двух окружностей, прямой и окружности. Примы построения сопряжений. Деление окружности на равные части. Приемы построения.

## **Раздел 3. Построения на чертежах**

**Лекция 5.** Сечение геометрических форм плоскостями.

Сечение призмы, пирамиды, цилиндра, конуса плоскостями уровня и проецирующими плоскостями. Приемы построений на чертеже.

**Лекция 6.** Развертки поверхностей. Преобразование чертежа (общие сведения)

Развертки поверхностей геометрических тел. Построение разверток усеченных геометрических тел. Применение способов преобразования чертежа для определения натуральных величин геометрических фигур.

**Лекция 7.** Пересечение геометрических форм. Общие сведения

Общие сведения о пересечении поверхностей. Пересечения полные и неполные. Определение характера линии пересечения по чертежу. Построение линии пересечения многогранников.

**Лекции 8.** Пересечение геометрических форм.

Построение линии пересечения тел вращения. Построение линии пересечения многогранника и тела вращения. Приемы построения.

#### **Занятия семинарского типа**

#### **Лабораторные занятия**

Основной формой работы на лабораторных занятиях является выполнение графических заданий и построение графических работ, выполняемых на форматах с помощью чертежных инструментов.

**Занятие 1.** Оформление чертежа. Типы линий. Чертежный шрифт. Выполнение графического задания «Типы линий» (формат А4).

**Занятие 2.** Геометрические построения. Сопряжения. Элементы сопряжений. Сопряжения двух прямых, двух окружностей, прямой и окружности. Примы построения сопряжений. Выполнение графического задания «Построение сопряжений» (формат А4).

**Занятие 3.** Геометрические построения. Деление окружности на равные части. Приемы построения. Выполнение графического задания «Деление окружности» (формат А4).

**Занятие 4.** Ортогональное проецирование. Чертеж в системе трех плоскостей проекций. Построение трех проекций по наглядному изображению.

### **Графическая работа № 1 Построение трех проекций по наглядному изображению**  (формат А4)

Содержание работы: построить три проекции детали по ее наглядному изображению.

**Занятие 5.** Ортогональное проецирование. Чертеж в системе трех плоскостей проекций. Аксонометрические проекции. Построение третьей проекции по двум данным. Построение наглядного изображения.

**Графическая работа № 2 Построение третьей проекции по двум данным** (формат А4) Содержание работы: построить третью проекцию детали по двум данным, наглядное изображение.

**Занятия 6-8.** Ортогональное проецирование. Аксонометрические проекции. Чертеж группы геометрических тел.

### **Графическая работа № 3 Чертеж группы геометрических тел.** (формат А3).

Содержание работы: выполнить построение группы из четырех геометрических тел в трех проекциях. Построить наглядное изображение. Построить точки на поверхности тел (по заданию преподавателя). Оформить чертеж

**Занятия 9-10.** Построения на чертежах. Сечение геометрических форм плоскостями. **Графическая работа № 4 Сечение многогранника** (формат А3).

Содержание работы: Построение среза призмы (пирамиды) в трех проекциях и на наглядном изображении. Определение натуральной величины фигуры сечения. Построение развертки».

**Занятия 11-12.** Построения на чертежах. Сечение геометрических форм плоскостями. **Графическая работа № 5 Сечение тела вращения** (формат А3).

Содержание работы: Построение среза цилиндра (конуса) в трех проекциях и на наглядном изображении. Определение натуральной величины фигуры сечения. Построение развертки».

**Занятия 13-14.** Пересечение геометрических форм.

**Графическая работа № 6 Пересечение многогранников** (формат А3).

Содержание работы: выполнить построение линии пересечения двух многогранников в трех проекциях. Построить наглядное изображение. Оформить чертеж **Занятия 15-16.** Пересечение геометрических форм.

**Графическая работа № 7 Пересечение тел вращения** (формат А3).

Содержание работы: выполнить построение линии пересечения двух тел вращения в трех проекциях. Построить наглядное изображение. Оформить чертеж

### **Самостоятельная работа**

1.Выполнение графического задания «Чертежный шрифт» (6 час)

2. Завершение графического задания «Построение сопряжений»: завершение построений, обводка, оформление чертежа (3 час)

3. Завершение графического задания «Деление окружности»: завершение построений, обводка, оформление чертежа (3 час)

4. Завершение графической работы № 1: завершение построений, обводка, оформление чертежа (3 час)

5. Завершение графической работы № 2: завершение построений изометрии, обводка, оформление чертежа (3 час)

6. Завершение графической работы № 3: завершение построений изометрии, построение проекций точек на геометрических телах, обводка, оформление чертежа (3 час)

7. Завершение графической работы № 4: построение развертки, обводка, оформление чертежа (3 час)

8. Завершение графической работы № 5: построение развертки, обводка, оформление чертежа (3 час)

9. Завершение графической работы № 6: завершение построений линии пересечения на наглядном изображении, обводка, оформление чертежа (3 час)

10. Завершение графической работы № 7: завершение построений линии пересечения на наглядном изображении, обводка, оформление чертежа (3 час)

### **3 семестр**

#### **Занятия лекционного типа Раздел 4. Изображения на чертежах**

**Лекция № 1.** Виды проецирования. Ортогональная проекция системы трех плоскостей проекций. Виды основные, дополнительные, местные. Расположение и обозначение видов на чертеже. Условности и упрощения на видах

**Лекция № 2.** Правила нанесения размеров на чертежах видов. Основные требования. Размерные и выносные линии. Размерные числа. Размеры радиусов. Нанесение знаков. Размеры одинаковых и однотипных элементов. Условности и упрощения. Масштабы.

**Лекции № 3-4.** Сечения: определение, область применения, виды сечений. Графические способы изображения материалов на сечениях. Обозначение сечений. Условности и упрощения на сечениях.

**Лекции № 5-6.** Разрезы: назначение, содержание, определение правила обозначения разрезов. Классификация разрезов и их расположение на чертеже. Условности и упрощения на разрезах.

**Лекции № 7.** Разрезы. Построение простого разреза. Соединение половины вида с половиной разреза. Построение изображений. Особенности нанесения размеров.

#### **Раздел 5.Технический рисунок**

**Лекции № 8.** Технический рисунок: определение и область применения. Способы передачи объема на техническом рисунке.

#### **Занятия семинарского типа**

#### **Лабораторные занятия**

Основной формой работы на лабораторных занятиях является построение графических работ, выполняемых на форматах А3 с помощью чертежных инструментов.

**Занятие 1-2.** Изображения на чертежах: основные виды. (4 час.)

Выполнение графической работы № 1 «Построение чертежей деталей, содержащих основные виды».

 **Графическая работа № 1 «Построение чертежей деталей, содержащих основные виды».**

Задание: построить три вида по наглядному изображению детали, нанести размеры, оформить чертеж

**Занятие 3-4.** Изображения на чертежах: основные виды. Построение третьего вида по двум данным (4 час.)

Выполнение графической работы № 2 «Построение третьего вида по двум данным».

**Графическая работа № 2 «Построение третьего вида по двум данным».**

Задание: построить третий вид детали по двум данным видам, нанести размеры, построить изометрическую проекцию, оформить чертеж

**Занятие 5-6.** Изображения на чертежах: дополнительные и местные виды. (4 час.)

Выполнение графической работы № 3 «Чертеж детали, содержащий основные, дополнительные и местные виды».

**Графическая работа № 3 «Чертеж детали, содержащий основные, дополнительные и местные виды».**

Задание: по наглядному изображению детали построить чертеж, определив необходимое количество изображений – видов (основные, дополнительные, местные), нанести размеры, оформить чертеж.

**Занятия 7-8.** Изображения на чертежах: сечения (4 час.)

Выполнение графической работы № 4 «Построение чертежа детали, содержащего сечения».

### **Графическая работа № 4 «Построение чертежа детали, содержащего сечения».**

Задание: построить чертеж детали, заменив вид слева целесообразными сечениями. Нанести размеры. Оформить чертеж.

**Занятия 9-11.** Изображения на чертежах: простые разрезы (6 час.)

Выполнение графической работы № 5 «Простые разрезы».

## **Графическая работа № 5 «Простые разрезы»**

 Задание: построить чертеж детали, применив целесообразные разрезы, построить изометрическую проекцию детали с целесообразным вырезом, нанести размеры, оформить чертеж.

**Занятия 12-14.** Изображения на чертежах: разрезы, соединение вида и разреза (6 час.)

Выполнение графической работы № 6 «Соединением части вида и части разреза на чертеже детали»

#### **Графическая работа № 6 «Соединение части вида и части разреза»**

Задание: построить чертеж детали, применив целесообразные разрезы, построить изометрическую проекцию детали с целесообразным вырезом, нанести размеры, оформить чертеж.

**Занятия 15-16.** Эскиз. Технический рисунок. (4 час.)

Выполнение графической работы № 7 «Построение эскиза и технического рисунка детали»

**Графическая работа № 7 «Построение эскиза и технического рисунка детали»** 

Задание: построить эскиз и технический рисунок детали, нанести размеры, оформить чертеж. Выполнить светотеневую моделировку поверхности детали.

#### **Самостоятельная работа**

Отдельные этапы построения в графических работах и оформление чертежа вынесены на самостоятельную работу:

**Графическая работа № 1 «Построение чертежей деталей, содержащих основные виды»**

Содержание работы: завершение построений проекций, нанесение размеров, обводка и оформление чертежа (2 часа).

**Графическая работа № 2 «Построение третьего вида по двум данным».**

Содержание работы: завершение построений проекций, построение наглядного изображения, нанесение размеров, обводка и оформление чертежа (6 час).

**Графическая работа № 3 «Чертеж детали, содержащий основные, дополнительные и местные виды»**

Содержание работы: нанесение размеров, обозначение изображений, обводка и оформление чертежа (2 час)

**Графическая работа № 4 «Построение чертежа детали, содержащего сечения».**

Содержание работы: выполнение штриховки изображений, обозначение сечений, нанесение размеров, обводка и оформление чертежа (4 часа).

#### **Графическая работы № 5 «Простые разрезы»**

Содержание работы: построение выреза на изометрической проекции детали, нанесение размеров, выполнение обозначений, обводка и оформление чертежа (6 час)

**Графическая работа № 6 «Соединение части вида и части разреза на чертеже детали»**

Содержание работы: построение выреза на изометрической проекции детали, нанесение размеров, обводка и оформление чертежа (8 час)

**Графическая работа № 7 «Построение эскиза и технического рисунка детали»** 

Содержание работы: нанесение размеров, выполнение светотеневой моделировки поверхности детали, обводка и оформление чертежа (6 час)

### **6. Критерии оценивания результатов освоения дисциплины (модуля)**

6.1. Оценочные средства и критерии оценивания для текущей аттестации

Текущая аттестация проводится оцениванием построений, выполненных в графических работах. Работы проверяются и подписываются преподавателем в семестре. Графическая работа считается выполненной, если студент успешно применяет законы построения изображений в решении конкретных графических задач и грамотно выполняет оформление чертежа. Графическая работа защищается студентом.

### ПРИМЕРЫ ГРАФИЧЕСКИХ РАБОТ

**2 семестр**

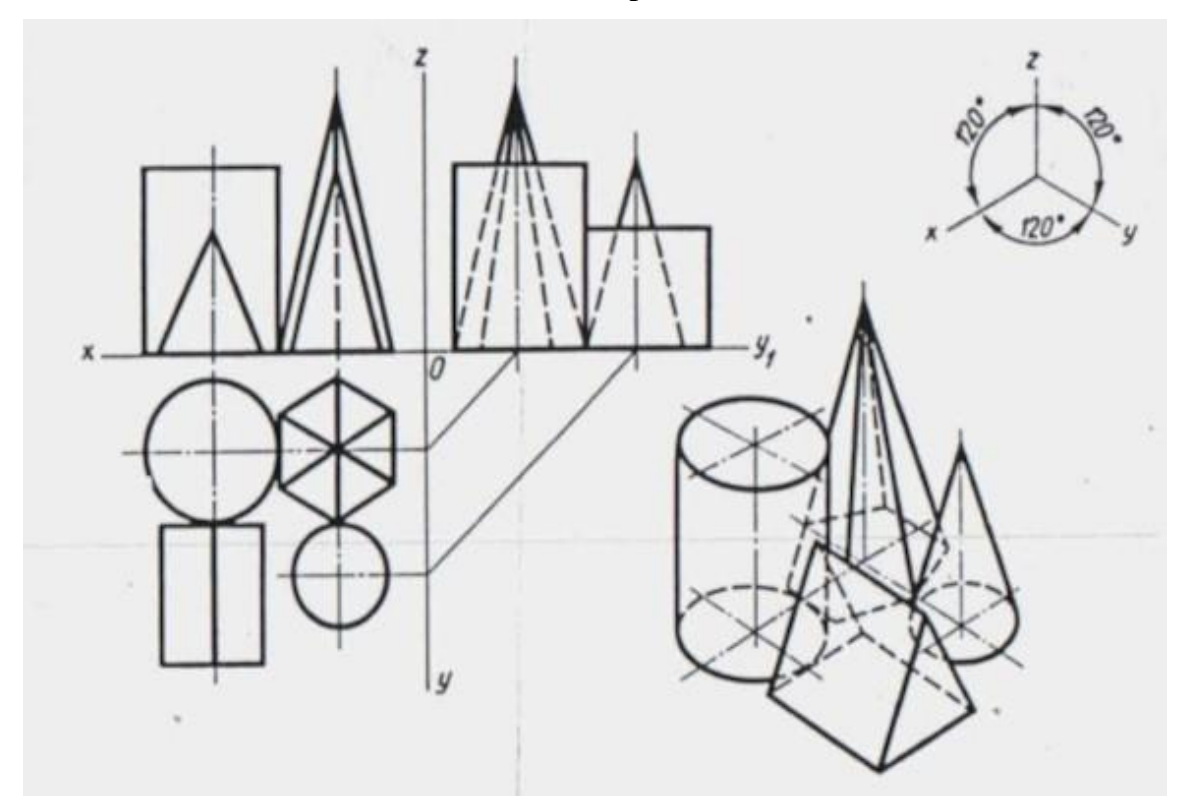

**3 семестр**

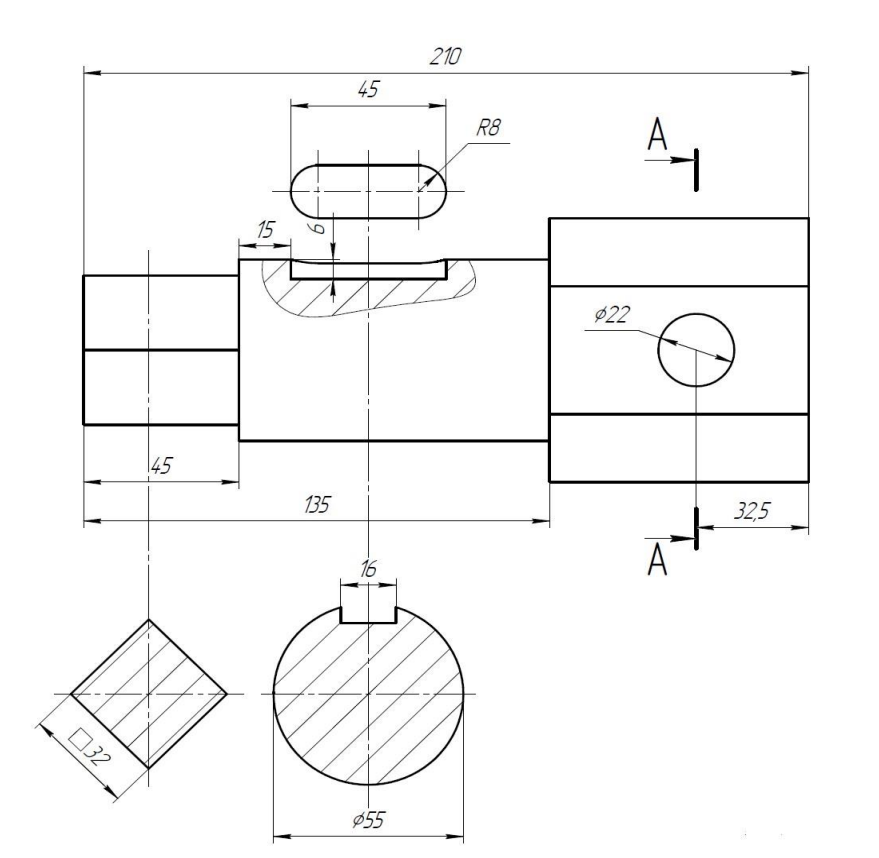

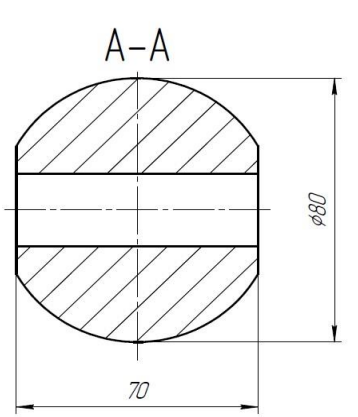

# ВОПРОСЫ ДЛЯ ПОДГОТОВКИ К ЗАЩИТЕ ГРАФИЧЕСКИХ РАБОТ **2 семестр**

# Графические работы № 1-2

1. Какой чертеж называется комплексным?

2. Раскройте последовательность построения чертежа детали.

3. Каким способом получают изображения на чертежах? Поясните процесс получения изображений, процесс получения чертежа.

4. Что такое проекционная связь? Как выстраивают изображения в проекционной связи?

- 5. Раскройте алгоритм построения третьей проекции детали по двум данным проекциям.
- 6. Охарактеризуйте порядок оформления чертежа в соответствии с требованиями ЕСКД.

### Графическая работа № 3

1. Постройте три проекции цилиндра (конуса), ось вращения которого перпендикулярна горизонтальной (фронтальной, профильной) плоскости проекций.

2. Как построить точку, расположенную на поверхности призмы (цилиндра)? Ответ проиллюстрируйте.

3. Как построить точку, расположенную на поверхности пирамиды (конуса) при помощи вспомогательной прямой? Ответ проиллюстрируйте.

4. Как построить точку, расположенную на поверхности пирамиды (конуса) при помощи вспомогательной плоскости? Ответ проиллюстрируйте.

# Графические работы № 4-5

- 1. Как построить сечение многогранника плоскостью уровня, проецирующей плоскостью?
- 2. Как построить сечение тела вращения плоскостью уровня, проецирующей плоскостью?
- 3. Что такое развертка?
- 4. Построение разверток геометрических тел (полных и усеченных).
- 5. Способы преобразования чертежа: назначение, виды, последовательность построений.

# Графические работы № 5-7

1. Охарактеризуйте пересечение геометрических тел по полноте, тип линий, получающихся в каждом случае.

2. Охарактеризуйте пересечение геометрических тел по видам геометрических тел, тип линий, получающихся в каждом случае.

3. Как по условию на чертеже определить характер линии пересечения?

4. Как определить опорные точки при построении линии пересечения? Как определить точки видимости на чертеже?

5. Как построить промежуточные точки при построении линии пересечения геометрических тел

6. Какими способами можно построить линию пересечения геометрических тел в аксонометрической проекции?

# **3 семестр**

# Графические работы № 1-2

- 1. Какое изображение называется видом?
- 2. Чем вид отличается от проекции
- 3. Какой вид называется основным? Сколько основных видов? Назовите их.
- 4. Какой вид называется главным? Какое изображение принимают за главный вид?
- 5. Покажите порядок расположения видов в европейской системе.
- 6. Расскажите о порядке обозначения видов. В каких случаях виды нужно обозначать?

### Графическая работа № 3

- 1. Какой вид называется дополнительным? В каком случае он применяется?
- 2. Какой вид называется местным? В каком случае он применяется?
- 3. Может ли дополнительный вид быть местным?

4. Как может располагаться дополнительный вид на чертеже по отношению к главному виду?

5. Расскажите о порядке обозначения дополнительных видов. В каких случаях дополнительные и местные виды нужно обозначать?

### Графическая работа № 4

1. Какое изображение называется сечением?

2. Назовите виды сечений в зависимости от их расположения на чертеже. Какой вид сечения рекомендуется применять?

3. Какой линией вычерчивается контур вынесенного, наложенного сечений?

4. Поясните порядок обозначения сечений. В каком случае сечения можно не обозначать?

5. Поясните алгоритм построения сечений.

6. Как графически обозначить на чертеже материалы в сечениях?

7. Какие размеры предпочтительно выносить на изображения сечений?

## Графическая работы № 5

1. Какое изображение называется разрезом?

2. Назовите виды разрезов зависимости от расположения секущей плоскости, количества секущих плоскостей, полноты выполнения изображения. Какой вид разрезов рекомендуется применять?

3. Поясните порядок обозначения разрезов. В каком случае разрезы можно не обозначать?

5. Поясните алгоритм построения простых разрезов.

6. Как определить удаляемую часть детали в изометрии?

7. Как построить вырез в изометрии?

8. Как выполнить штриховку в изометрии?

Графическая работа № 6

1. Перечислите варианты соединения изображений вида и разреза.

2. Поясните, в чем особенность изображения вида при соединении вида и разреза на одном изображении.

3. Поясните, в чем особенность изображения разреза при соединении вида и разреза на одном изображении.

4. Поясните, в чем особенность нанесения размеров при соединении вида и разреза на одном изображении.

5. Особые случаи выполнения разрезов.

Графическая работа № 7

1. Что такое эскиз?

2. Какое изображение называется техническим рисунком?

3. Расскажите о способах выполнения светотеневой моделировки поверхностей.

# **Критерии оценивания ответов студентов при защите графических работ**

*Удовлетворительно* выставляется, если студент владеет терминологией, поясняет последовательность построений, умеет применять теоретические положения дисциплины к решению учебной задачи.

*Неудовлетворительно* выставляется, если студент не владеет терминологией, не знает последовательность построений, не умеет применять теоретические положения дисциплины к решению учебной задачи.

### **Критерии оценивания графических работ**

*Удовлетворительно* выставляется при наличии всех построений, предусмотренных заданием, выполнении построений и их обосновании в соответствии с основными теоретическими положениями дисциплины, исполнении и оформлении чертежа в соответствии с требованиями ЕСКД.

*Неудовлетворительно* выставляется в случае невыполненного объема задания по графической работе либо при наличии серьезных ошибок в построениях, связанных с нарушениями основных теоретических положений дисциплины, исполнении и оформлении чертежа с грубыми нарушениями требованиями ЕСКД.

6.2 Оценочные средства и критерии оценивания для промежуточной аттестации Контроль знаний по курсу проводится на экзамене.

# Вопросы для подготовки к экзамену

# **2 семестр**

- 1. Проецирование. Чертеж в системе двух и трех плоскостей проекций.
- 2. Изображение точки, отрезка прямой, плоскости, геометрических форм.
- 3. Аксонометрические проекции. Изометрическая и диметрическая проекции.
- 4. Построение в изометрии геометрических фигур (прямоугольник, треугольник, шестиугольник, окружность), геометрических тел.
- 5. Построение точек на поверхности геометрических тел на ортогональных и изометрических проекциях.
- 6. Геометрические построения: деление окружности на 2, …12, n равных частей.
- 7. Геометрические построения: сопряжения двух прямых, прямой и окружности, двух окружностей.
- 8. Сечение геометрических форм плоскостями частного положения
- 9. Развертки поверхностей. Построение разверток усеченных геометрических тел.
- 10. Способы преобразования чертежа. Применение способов преобразования чертежа для определения натуральных величин геометрических фигур.
- 11. Пересечение геометрических форм. Общие сведения о пересечении поверхностей.
- 12. Построение линии пересечения многогранников.
- 13. Построение линии пересечения тел вращения.
- 14. Построение линии пересечения многогранника и тела вращения.

### **3 семестр**

1. Изображения на чертежах. Виды. Основные виды. Системы расположения видов на чертеже. Обозначение видов.

2. Дополнительные виды. Местные виды. Особенности расположения на чертеже и обозначения дополнительных и местных видов.

3. Построение чертежа по наглядному изображению детали, по модели. Построение третьего вида по двум данным.

4. Сечения. Наложенные и вынесенные сечения. Обозначения сечений. Расположение на чертеже. Нанесение размеров.

- 5. Построение чертежа, содержащего сечения.
- 6. Разрезы. Классификация разрезов.
- 7. Соединение вида и разреза.
- 8. Нанесение размеров на чертеже, содержащим разрезы.
- 9. Построение разрезов на чертеже.
- 10. Разрезы в аксонометрии. Построение разрезов на наглядном изображении.
- 11. Чтение чертежей.
- 12.Технический рисунок: определение и область применения. Особенности построения.
- 13. Передача объема на техническом рисунке. Распределение светотени.
- 14. Способы передачи объема на техническом рисунке

## **Примеры аттестационных материалов**

#### **2 семестр**

#### **Пример экзаменационного билета**

1. Проецирование. Чертеж в системе двух и трех плоскостей проекций.

2. Геометрические построения. Деление окружности.

3. Выполнить чертеж детали, пояснив последовательность построения чертежа и алгоритмы выполнения сопряжений.

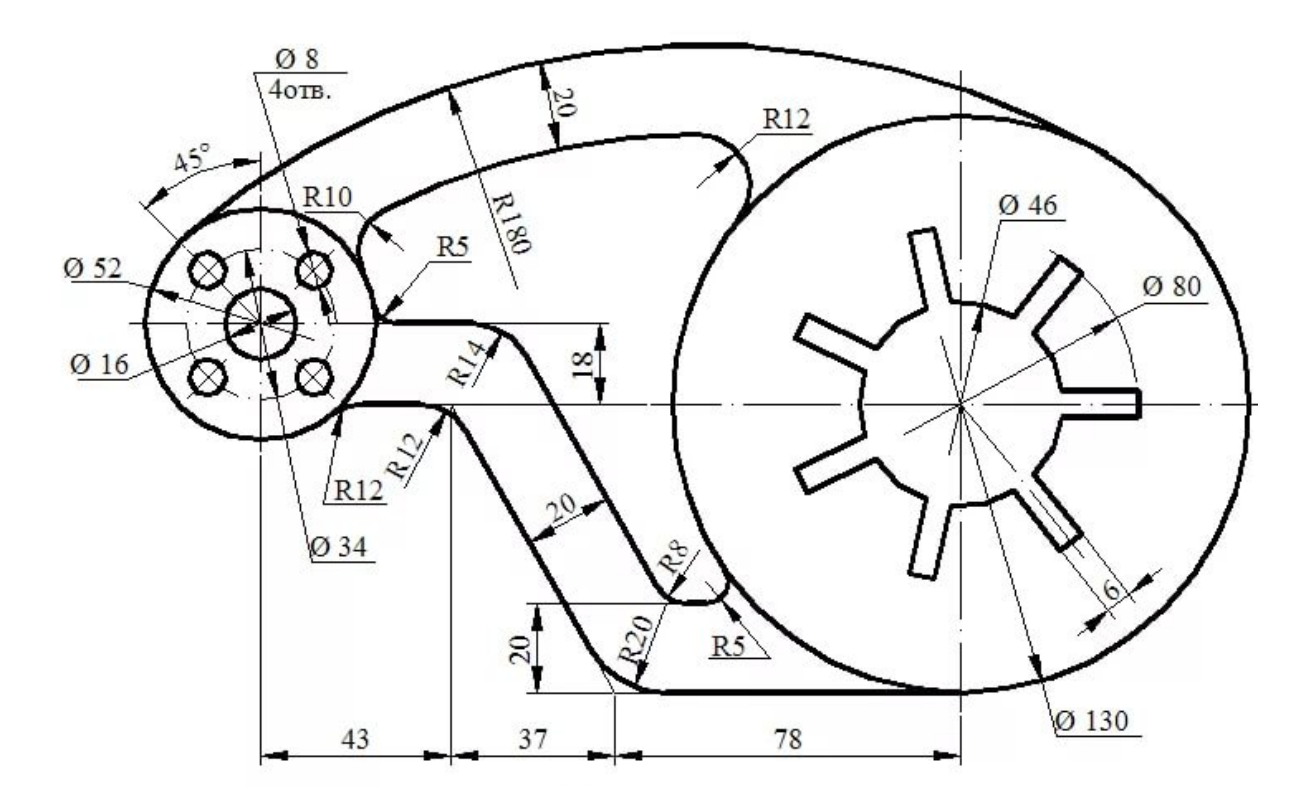

# **3 семестр пример экзаменационного билета**

- 1. Изображения на чертеже. Общие сведения . Классификация изображений.
- 2. Построение чертежа, содержащего сечения.

3. Выполнить чертеж детали, содержащий три вида, нанести размеры и обозначения.

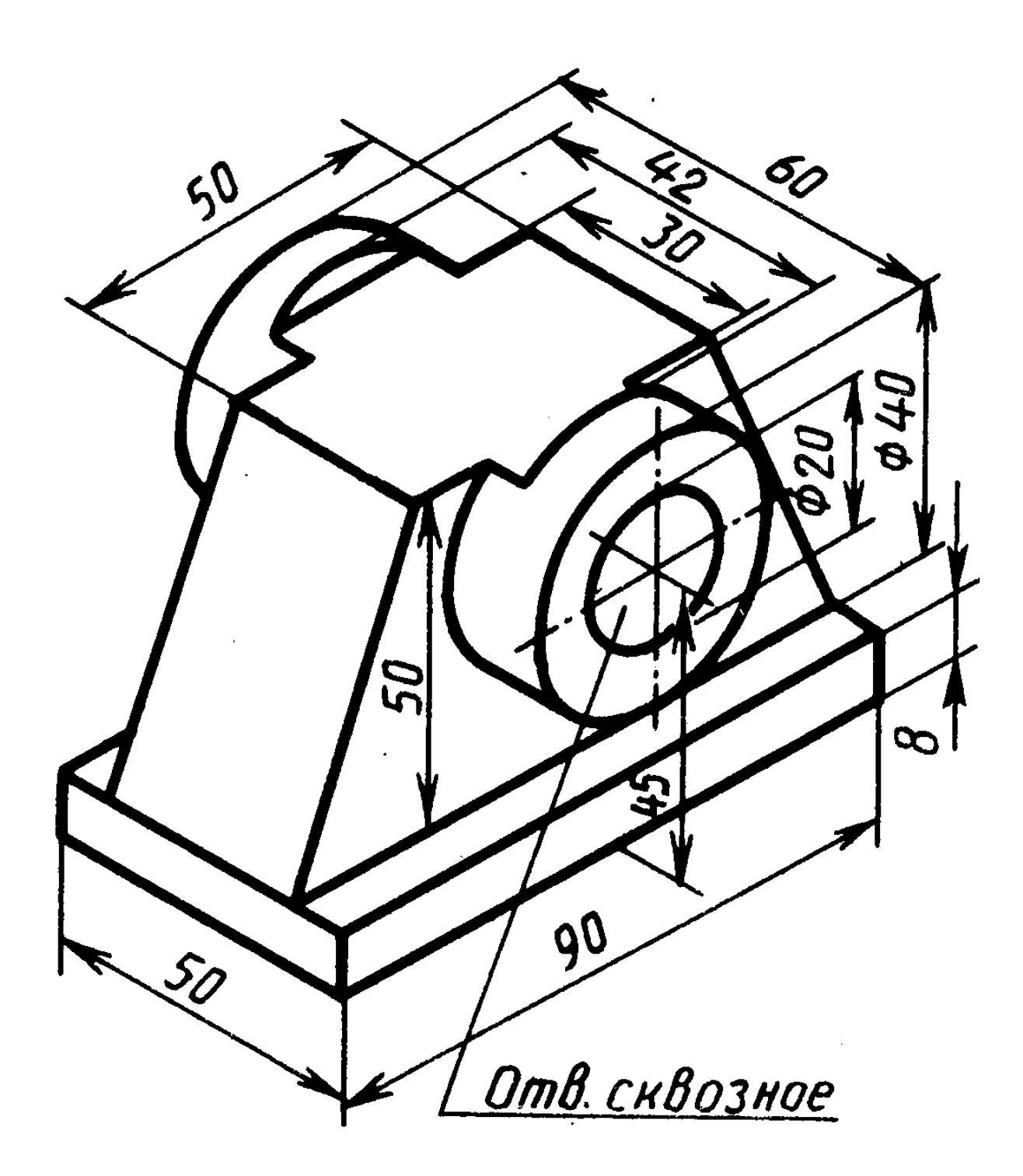

#### **Критерии оценки**

**Оценка «отлично»** выставляется, если**:** студент знает законы построения изображений; дает четкий, правильный ответ, выявляющий осознанное понимание материала, излагает в логической последовательности материал с использованием принятой в курсе дисциплины терминологии; умеет осуществлять выбор методов построений при решении учебной задачи, грамотно исполняет и оформляет чертеж в соответствии с требованиями ЕСКД.

**Оценка «хорошо»** выставляется, если**:** студент знает основные законы построения изображений; дает правильный ответ в определенной логической последовательности, но при этом допускает ошибки второстепенного характера, которые исправляет с небольшой помощью педагога; умеет осуществлять выбор методов построений , но испытывает небольшие затруднения в решении графических задач, которые исправляет с помощью педагога, допускает незначительные ошибки при оформлении чертежа.

**Оценка «удовлетворительно»** выставляется, если**:** студент нетвердо знает учебный материал, но большинство понятий усвоил, дает неполный ответ, но выявляет общее понимание вопроса, неуверенно читает чертежи, нуждается в наводящих вопросах преподавателя; не умеет грамотно применять теоретические знания в решении графических задач, допускает значительные ошибки в оформлении чертежа.

**Оценка «неудовлетворительно»** выставляется, если: студент не знает основные законы построения изображений; не знает или не понимает большую или наиболее важную часть учебного материала; допускает существенные ошибки в чтении, выполнении и оформлении чертежей, которые не может исправить при помощи педагога.

#### **7. Перечень основной и дополнительной учебной литературы 7.1. Основная литература**

1. Чекмарев, А. А. Начертательная геометрия и черчение : учебник для прикладного бакалавриата / А. А. Чекмарев. — 6-е изд., испр. и доп. — М. : Издательство Юрайт, 2018. — 465 с. — (Серия : Бакалавр. Прикладной курс). — ISBN 978-5-534-00723-7. — Режим доступа : [www.biblio-online.ru/book/58CD4664-C96E-4ABA-A000-12F5080C223D](http://www.biblio-online.ru/book/58CD4664-C96E-4ABA-A000-12F5080C223D)

2. Чекмарев, А. А. Инженерная графика : учебник для прикладного бакалавриата / А. А. Чекмарев. — 12-е изд., испр. и доп. — М. : Издательство Юрайт, 2018. — 381 с. — (Серия : Бакалавр. Прикладной курс). — ISBN 978-5-534-02521-7. — Режим доступа : [www.biblio](http://www.biblio-online.ru/book/10544367-3D61-49CA-9007-67CC16223510)[online.ru/book/10544367-3D61-49CA-9007-67CC16223510](http://www.biblio-online.ru/book/10544367-3D61-49CA-9007-67CC16223510)

3. Чекмарев, А. А. Черчение. Справочник : учебное пособие для прикладного

бакалавриата / А. А. Чекмарев, В. К. Осипов. — 9-е изд., испр. и доп. — М. : Издательство Юрайт, 2017. — 351 с. — (Серия : Бакалавр. Прикладной курс). — ISBN 978-5-534-04749- 3. — Режим доступа : [www.biblio-online.ru/book/27903A20-0583-4F7B-AF4D-](http://www.biblio-online.ru/book/27903A20-0583-4F7B-AF4D-1778CD78D3B6)[1778CD78D3B6](http://www.biblio-online.ru/book/27903A20-0583-4F7B-AF4D-1778CD78D3B6)

### **7.2. Дополнительная литература**

1. Балягин С.Н. Черчение: Справочное пособие. М.: АСТ: Астрель, 2005.

2. Бусыгина Е.Б. Основы технического черчения: учебник для студентов Вузов.М.: МИСИС 2004 г.

3. Ройтман И.А. Кузьменко В.И. Основы машиностроения в черчении: в двух кн. – М.: Владос, 2000.

4. Бахнов Ю.Н. Сборник заданий по техническому черчению М.: Высшая школа, 1980.

5. Боголюбов С.Н. Индивидуальные задания по курсу черчения. – М., 1989.

6. Василенко Е.А, Коваленко Л.Н. Задания по черчению на преобразования Мн., Народная асвета, 1989.

7. Вышнепольский Н.С. Техническое черчение. – М.: Машиностроение , 1984.

8. Кучукова Т.В. Черчение. 8 класс. Рабочая тетрадь №2: Разрезы /Под ред. Н.Г. Преображенской.- М.: Вентана – Граф, 2000.

9. Миронов Б. Г., Миронова Р. С. Сборник заданий по черчению. М.: Высшая школа, 1984.

10. Миронов Б.Г., Миронова Р.С. Черчение. – М., 1991

11. Преображенская Н.Г., Кучукова Т.В., Беляева И.А. Черчение 7 класс. Рабочая тетрадь № 4: Аксонометрические проекции / Под ред. Н.Г. Преображенской.- Вентана-Граф, 2001.

12. Новичихина Л.И. Техническое черчение. Минск, Вышейшая школа, 1983.

13. Преображенская Н.Г., Кучукова Т.В., Беляева И.А. Черчение. 7 класс. Рабочая тетрадь № 3: Прямоугольное проецирование и построение комплексного чертежа /Под ред. Н.Г. Преображенской.- М.: Вентана – Граф, 2001.

14. Преображенская Н.Г., Кучукова Т.В., Беляева И.А. Черчение. 7 класс. Рабочая тетрадь №1: Основные правила оформления чертежей. Построение чертежа "«плоской» детали. / Под ред. Н.Г. Преображенской. – М.: Вентана-Граф, 1997, 1998, 1999, 2001.

15. Преображенская Н.Г., Преображенская И.Ю. Черчение. 8 класс. Рабочая тетрадь № 1: Сечения /Под ред. Н.Г.Преображенской.- М.4 Вентана-Граф, 2000.

16. Федоренко В.А., Шошин А.И. Справочник по машиностроительному черчению. Л-д., Машиностроение, 1981.

17. Черчение. Под ред. Д.М. Борисова. – М.. Просвещение. 1980.

18. Черчение: Учебник для общеобразовательных учреждений (под ред. проф. Преображенской Н.Г.) М.: Вентана-Граф, 2005.

# **7.3. Перечень ресурсов информационно-телекоммуникационной сети «Интернет» 1. Университетская информационная система «Россия»: [http://uisrussia.msu.ru](http://uisrussia.msu.ru/)**

**2.** Для формирования и поддержания интереса к дисциплине студентам рекомендуются материалы сайтов:

[zaharovvj.blogspot.ru](http://zaharovvj.blogspot.ru/#_blank)[›2011/12/blog-post.html](http://yandex.ru/clck/jsredir?from=yandex.ru%3Byandsearch%3Bweb%3B%3B&text=&etext=1274.3gefSIfw01ngu-as0DoT48SH3LpqQ4uzepbVOXkvc3j9O7IXnxld0JlqqhRo3H40sXlWSd3JIqf6rlz5NHMoWXqbLGUZRz7Vz5OEWA_Q-SbuOpccXRu5xqi5vASBror1.e3152fbbd6fcf2f6c267e8b63331b4051cf3e58b&uuid=&state=PEtFfuTeVD4jaxywoSUvtJXex15Wcbo_xe6zfTZA2L39I_pdoHWlT5dsliJOD6Z-&data=UlNrNmk5WktYejR0eWJFYk1LdmtxdlZKUUFxTUZnX1J2QTFNUEdlSXJRaUNDWjJsVDBRYXp3LUxDbmZYZXVqcVFseFNYdTh4OTJiTXZ1THBMS25YLWt4dVdhSDhsZ2U1SHFTTEoxLTVtZkUtWWZHVTNKdWltdnJocTZ6emRqa05CUzJ5RlpCc09DSm5GaUpWZE54UV93&b64e=2&sign=cc779de5ebee45f352ca22bcd9bb584b&keyno=0&cst=AiuY0DBWFJ5Hyx_fyvalFOtGQJsPmeaGov1V3LAtJl99ocm2xJ3O0r91DJ3rMD_tgRd99GsaUsI7dLPIi-oa8a6-8j4um59t97pPJfLzt9FL-uEXNUZicqYZnjZ_Rpx1J3uS0GIH-8R9P8_WIumgy6eo3TU_ZwQTEHiN7LS2mAAcn7j5r7UmZOue7jfWhsc26VBPzAQQ-2IobvhfUDx8oGyXO0IdEUYNVDt1R05fG_OpvuOQtmJPcrazICXNjyqGCSuw9Vwnoa6w_15K_Q8WRg&ref=orjY4mGPRjk5boDnW0uvlpAgqs5Jg3qugxMaS29Lcl601X-AwSsGDNAFAcHlK1qwTtlD-HmC_6aCP1c3E3SEuw1QhnthtnmWmfbFk6F9vV_QD3e_45wMqBQcjaD0JfN-blT0L4RfPpwItjdygvaHf_HZjEcz8XbE5CeY1w22-8GwGr2nq7nDubQUCQ3LotOFnYrUv14jyaIiWSoQQpVVrf2Oe9kDwVTbp1tbO4TSsIcGlK0eVLOwscsRbcih0eGMZcJZ94PvUaAgC2KPOlblAcMv0dX_sJQ4&l10n=ru&cts=1482085802874&mc=2.9139770731827523#_blank) Решение занимательных задач [nsportal.ru](http://nsportal.ru/#_blank)[›Школа›](http://nsportal.ru/shkola#_blank)[Технология](http://nsportal.ru/shkola/tekhnologiya/library#_blank)[›…/zanimatelnoe-cherchenie](http://yandex.ru/clck/jsredir?from=yandex.ru%3Byandsearch%3Bweb%3B%3B&text=&etext=1274.3gefSIfw01ngu-as0DoT48SH3LpqQ4uzepbVOXkvc3j9O7IXnxld0JlqqhRo3H40sXlWSd3JIqf6rlz5NHMoWXqbLGUZRz7Vz5OEWA_Q-SbuOpccXRu5xqi5vASBror1.e3152fbbd6fcf2f6c267e8b63331b4051cf3e58b&uuid=&state=PEtFfuTeVD4jaxywoSUvtB2i7c0_vxGdK36K8R-3EBWXJ0aR4KoyxnsLMaOeOxWx29V2BIXK7Z0UzPzwCabhn3QbnSWaLIDL&data=UlNrNmk5WktYejR0eWJFYk1Ldmtxc3Q2MzdXOFJ0SHVZSDJ5R29YZldGQ2otNVA4QlFlZEM3X2pXVzNMR3BDTFJIcUpGLTJ2S1BHRWo3ZkNabEZyYkh5TG5QM3dVMWxLYXNSeXA0dWRaVWpXLVFNakVkQlNsQWUyWDJOMC00NWRCT0NYYTNQMTBjV0YwbzhHblh3dHllM1hBQThKZl9wUFgzWFB6ekdMMXUtV3g0NTNjTUdWMFE1UDd5QUwzMDRX&b64e=2&sign=76e775db43c60e8cb2547df588fd27b3&keyno=0&cst=AiuY0DBWFJ5Hyx_fyvalFOtGQJsPmeaGov1V3LAtJl99ocm2xJ3O0r91DJ3rMD_tgRd99GsaUsI7dLPIi-oa8a6-8j4um59t97pPJfLzt9FL-uEXNUZicqYZnjZ_Rpx1J3uS0GIH-8R9P8_WIumgy6eo3TU_ZwQTEHiN7LS2mAAcn7j5r7UmZOue7jfWhsc26VBPzAQQ-2IobvhfUDx8oGyXO0IdEUYNVDt1R05fG_OpvuOQtmJPcrazICXNjyqGCSuw9Vwnoa6w_15K_Q8WRg&ref=orjY4mGPRjk5boDnW0uvlpAgqs5Jg3qugxMaS29Lcl601X-AwSsGDNAFAcHlK1qwTtlD-HmC_6aCP1c3E3SEuw1QhnthtnmWmfbFk6F9vV_QD3e_45wMqBQcjaD0JfN-blT0L4RfPpwItjdygvaHf_HZjEcz8XbE5CeY1w22-8GwGr2nq7nDubQUCQ3LotOFnYrUv14jyaIiWSoQQpVVrf2Oe9kDwVTbp1tbO4TSsIcGlK0eVLOwscsRbcih0eGMZcJZ94PvUaAgC2KPOlblAcMv0dX_sJQ4&l10n=ru&cts=1482085858401&mc=3.9677201004744993#_blank) Викторина «Занимательное черчение»

[myshared.ru](http://www.myshared.ru/#_blank)[›slide/593602/](http://yandex.ru/clck/jsredir?from=yandex.ru%3Byandsearch%3Bweb%3B%3B&text=&etext=1274.Fube6t_59ctaFXu6zcfxm3ZxpLiGs8CdCYdifeNk0r3IAfaDMLmAPD276qm0txY5HWLsACKFT8myoiCoqF5w84xhzJyUCNEtL4zWjvSM7bY.ae36cfa06d36b44efb7e913d318c2127cc5577ac&uuid=&state=PEtFfuTeVD4jaxywoSUvtJXex15Wcbo_H30U4EFIsvA6RXKqTlM_Vn9a4EJkMcyh&data=UlNrNmk5WktYejR0eWJFYk1Ldmtxb2RMcjMxZTRSZ1R5QWNmZUdtbzVJdXhrdHBULUx2cEVveW9NQWhRZ18xalppVXdaaFdhbktNUHZoMjc2Tm8xblhwd0Y4Z3NINlhuaDBERFVuYXBMeklLdXdoUXhhRVA4ZWFYR0ROVVFTUGo&b64e=2&sign=2af2d267060124aa0f2ac453fb221967&keyno=0&cst=AiuY0DBWFJ5Hyx_fyvalFOtGQJsPmeaGov1V3LAtJl99ocm2xJ3O0r91DJ3rMD_tgRd99GsaUsI7dLPIi-oa8QEsk2IIV2plRJs-7J7G_1moMkEN2WEp5XquTvE8p8Thlp0FuYRIWLLp3NsO1fL0n38PAjngaEfE2pGoyYSLDogjcfML2nQDEI5HcuG0xw6-BjSZaU7t1aByahztqzfYjWJ6Zxef_e6LDwfpg7xdLAi__0G0XwJ1j3LSUwzHLFwEiXjAdspj4389b8x3bjgKlg&ref=orjY4mGPRjk5boDnW0uvlpAgqs5Jg3qugxMaS29Lcl589E23QJNcJ41YBIPvHQS2eVKo1IJky7xbCu0zb2jHOVTTVAU_yR1-j9FzU22aT9QkzspkwD-EWf-GOJww37cr-jAH2LcV0GoAaVUchFBa2kL_Jbv3IMoTWd1XiqExCZeG5ieZmGj6uTLxz6YEsr3VSYVIrS5eu298Z8XDCKo_ufl6xKoV86h_1qGlGQs7516RvcIbUGqVL5NcAi1Hhpjtuf4aQzSA7Io&l10n=ru&cts=1482086013815&mc=1.7924812503605778#_blank) Алгоритм построения чертежа, содержащего сечения. Презентация преподавателя инженерной графики Дивановой О.П.

# **8. Материально-техническое обеспечение**

Аудитория 97 (для лекционных занятий).

Рабочие столы, стулья, классная доска, набор инструментов для работы на доске, модель трехгранного угла, проектор.

Аудитория 98 (для практических занятий и самостоятельной работы).

Рабочие столы, стулья, классная доска, набор инструментов для работы на доске, кульманы, электрофицированный стенд со справочной информацией по темам «Типы линий», «Чертежный шрифт», «Основная надпись», «Нанесение размеров», стенды по темам «Аксонометрические проекции», «Алгоритм построения чертежа детали», стеллажи с моделями геометрических тел, деталей, шкафы для хранения пособий по всем темам курса.

# **9. Программное обеспечение**

Kaspersky Endpoint Security для бизнеса Стандартный АО «Лаборатория Касперского», лицензия 1FB6-161215-133553-1-6231

Microsoft Open License, лицензия 49463448 в составе:

- 1. Microsoft Windows Professional 7 Russian
- 2. Microsoft Office 2010 Russian

# ДОКУМЕНТ ПОДПИСАН ЭЛЕКТРОННОЙ ПОДПИСЬЮ

Сертификат: 03B6A3C600B7ADA9B742A1E041DE7D81B0 Владелец: Артеменков Михаил Николаевич Действителен: с 04.10.2021 до 07.10.2022